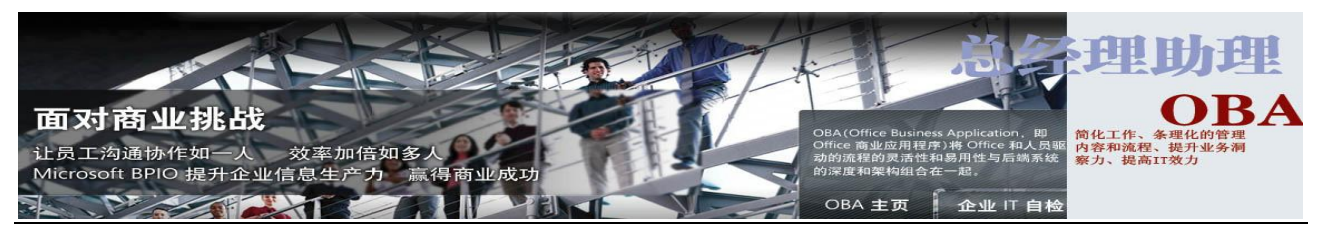

# 邮件礼仪文档结构图

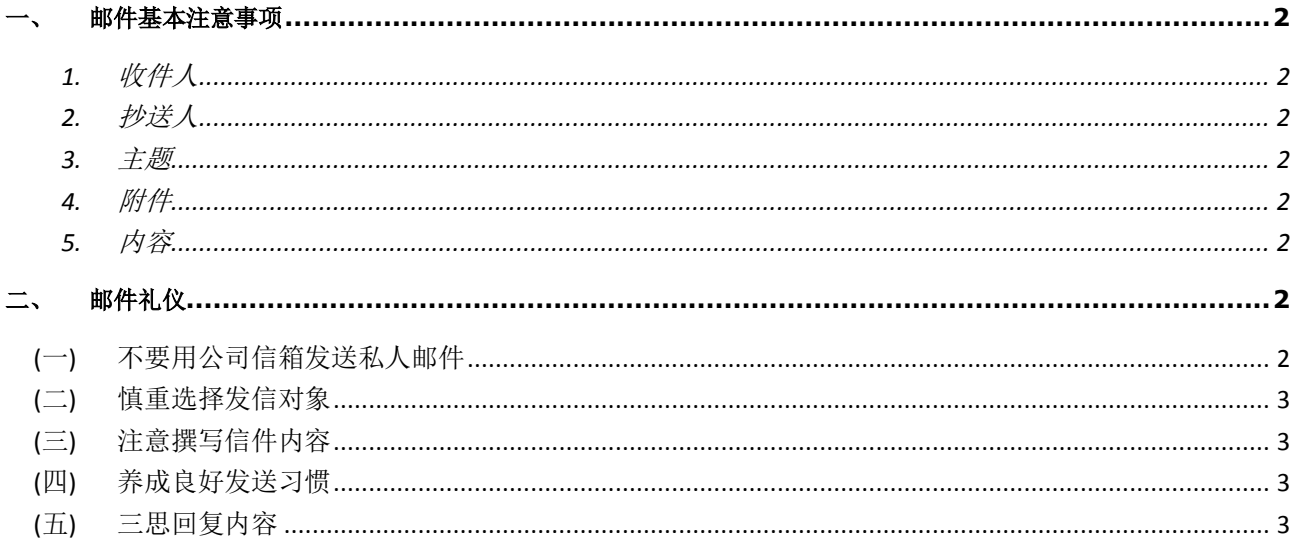

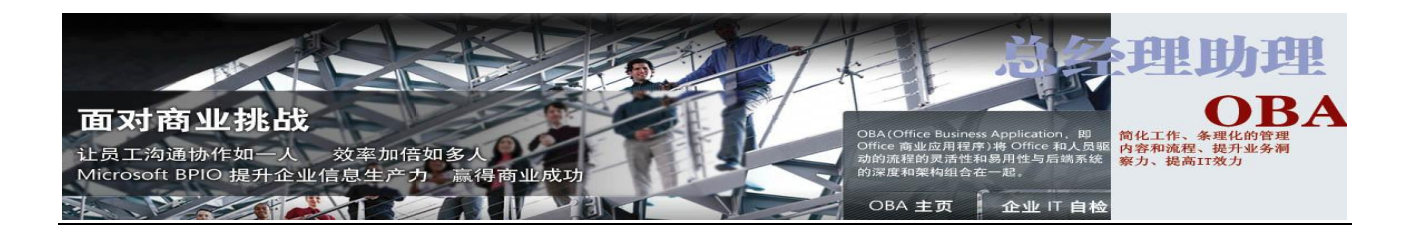

# <span id="page-1-1"></span><span id="page-1-0"></span>一、 邮件基本注意事项

## **1.** 收件人

- 1) 确认传达讯息的对象,并将人数降至最低。
- 2) 发送电子邮件之前,确认收信对象是否正确,以免造成不必要的困扰。

## <span id="page-1-2"></span>**2.** 抄送人

- 1) 在必要和确定的情况下,抄送给相应需要知道进展情况的人员。
- 2) 尽可能把抄送人降至最少。
- 3) 抄送人一般是上级领导。(顺序一般是将其他部门的经理放在第一位,然后是本部门经理,科长,其他 同事等。)

# <span id="page-1-3"></span>**3.** 主题

- 1) 电子邮件必须有主题。
- 2) 主题要提纲挈领,切忌使用含义不清、胡乱浪漫的主题。
- 3) 主题要和邮件内容一致,不要造成收件人的困扰。

## <span id="page-1-4"></span>**4.** 附件

- 1) 确定邮件是否需要带附件。
- 2) 附件名称多和主题内容一致。
- 3) 添加附件后,检查附件内容是否正确。
- 4) 在附件里修改资料,电脑无法自动保存,如需要修改,要"另存为"后再进行修改。
- 5) 附件不易过大(如果附件过大可以采用压缩文件),如果有图片做附件应选为 JPEG 格式。
- 6) 在正文中包含一点附件摘要。

#### <span id="page-1-5"></span>**5.** 内容

- 1) 称呼恰当:如果收件人是上级领导,应以姓氏加职称做称呼,例如"王经理""蔚科长";如果是同级, 可以直接称呼其姓名或姓氏加"工",例如"张工""李小二"等。
- 2) 开头要有问侯语, 例如"XX 您好""上午好"等。
- 3) 邮件内容应力求简明扼要,篇幅不易过长,讲究沟通实效性。
- 4) 注意用词要精准,以书面语为主。
- 5) 邮件最后要有祝福语,以示礼貌。
- 6) 设置自动添加签名,让收件人清楚是谁发出的邮件。
- 7) 签名应告知自己的姓名,公司(部门)地址,办公室,电话等基本信息,以便收件人联系。

#### <span id="page-1-6"></span>二、 邮件礼仪

电子邮件在给人们带来便利的同时,也带来了职场礼节方面的新题目。我们都应当讲究有关电子邮件的礼仪,别让电子 邮件出笑话。

#### <span id="page-1-7"></span>**(**一**)** 不要用公司信箱发送私人邮件

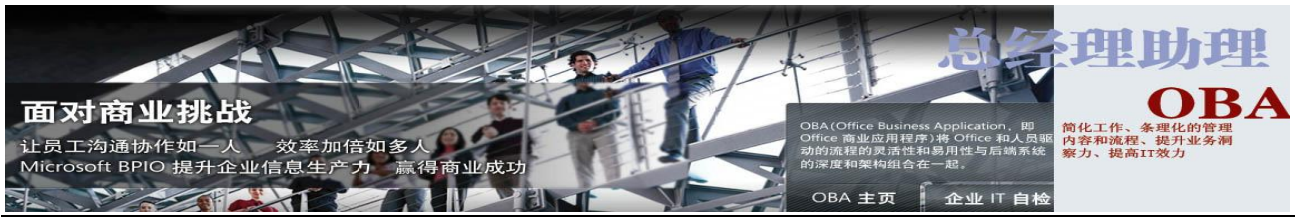

#### <span id="page-2-0"></span>**(**二**)** 慎重选择发信对象

#### <span id="page-2-1"></span>**(**三**)** 注意撰写信件内容

- 1. 切记收信对象是一个「人」,而不是一台机器。因为电子邮件的互动是通过计算机网络产生的,使用者经常 会不自觉地「忘记」与自己真正互动的是远程的「人」。许多情绪激动的字眼也因此不经意地随手送出,而 伤到对方甚至引起冲突。
- 2. 电子邮件「主题」要明确且具描述性。
- 3. 信件内容应简明扼要。
- 4. 考虑他人计算机的容量。同事所拥有的电脑系统与硬件不尽相同。为确保对方能读到自己发出的邮件,撰写 邮件时应特别注意传送对象,考虑其是否有系统的限制。
- 5. 了解发送出去的邮件将可能会永久留存 。
- 6. 理清建议或意见。
- 7. 避免使用太多的标点符号。
- 8. 小心幽默的使用。在缺乏声调的抑扬顿挫、脸部表情与肢体语言的电子邮件中,应特别注意幽默被误解与扭 曲。
- 9. 切勿讲一些不会在公众场所对他人讲的话。
- 10. 于特定邮件中加上密码。

#### <span id="page-2-2"></span>**(**四**)** 养成良好发送习惯

- 1. 注明发件人及其身分。
- 2. 遵守一般法律规定。
- 3. 勿任意或无心地浪费频宽。
- 4. 小心附件功能的使用。
- 5. 勿重复传送同一信息。
- 6. 定期检查计算机系统的时间与日期。

## <span id="page-2-3"></span>**(**五**)** 三思回复内容

- 1. 勿期盼他人会立即回复你的信件 。注意时间结点,除工作特别需要外,要顾及收件人工作的轻重缓急。
- 2. 当他人误送邮件给你时,尽可能代为传递或通知发件人。
- 3. 情绪高涨时避免立即回复邮件。
- 4. 谨慎处理恶意中伤的邮件。
- 5. 阅读信件时应设法理清建议与意见。
- 6. 避免非相关主题性的言语。
- 7. 将同一主题的所有后续意见阅读完毕,再回复自己的意见。
- 8. 确认将要回复的对象是谁。在 outlook express 中有回复和全部回复功能。如果不是有必要让所有人知道 回复内容,可尽量不选择使用全部回复功能。
- 9. 切勿在未经同意前,将他人邮件转送给第三者。
- 10. 考虑替代性的沟通管道。电子邮件的沟通缺乏太多人类熟悉的沟通辅助(如表情、肢体语言等)。见面三分 情,即使是使用电话,状况也会完全不一样的。

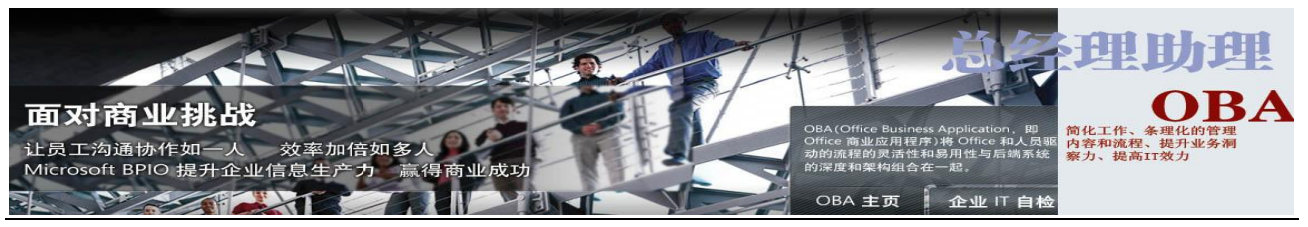

# 三、 小组邮件

小组邮件是美国企鹅软件的 Group MailData (动态数据)软件。动态数据小组邮件处理系统的好处是可以跟 进小组议题和讨论内容。截至 2011 年 5 月, 企鹅软件的动态数据小组邮件处理系统的仅仅提供给《总经理助 理》支持的企业单位使用,全部总经理助理人员,需要经过正规的培训后,持证上岗,遵守邮件礼仪的同时,要 要求会使用小组邮件。

小组邮件的地址由您的上级提供给下级。

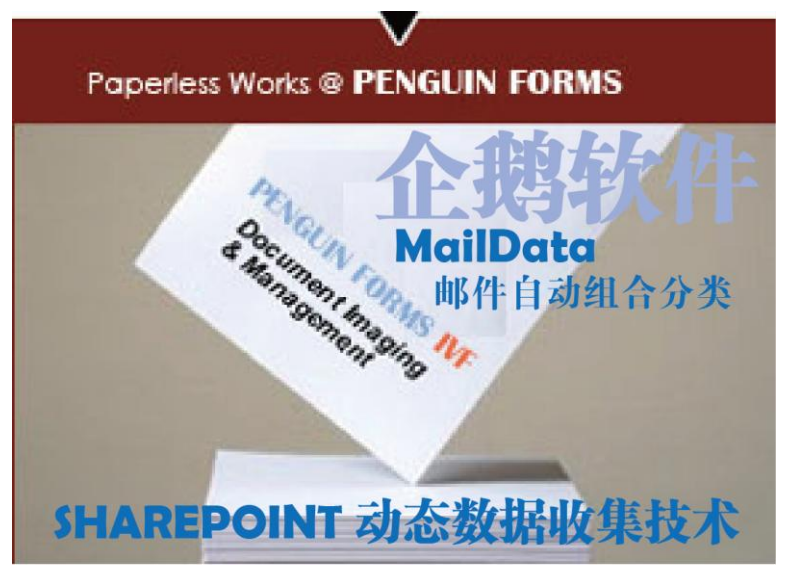

我们与微软Share Point 2010 协调作战 总经理助理

# 小组邮件使用方法介绍:

1. 确定小组邮件, 如 discuss@ivf.wdpenguin.com. (也可以在 outlook 上自动设置)

2. 在答复邮件的时候要保持邮件主题一致,如果更换邮件主题, 通常无法送达到一致的主题内容, 也无法完成任 进行跟踪处理。

# 《文件结束》

文件撰稿机构:《总经理助理》设计室 文档结构图制作人员: 汪光明 2011-02-19 [guangming@yulane.com](mailto:guangming@yulane.com) 中文字数:1,,468 字